# skillsoft<sup>¥</sup> global knowledge<sub>™</sub>

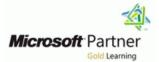

# Automating Administration with PowerShell

Varighed: 5 Days Kursus Kode: M-AZ040 Leveringsmetode: Company event (Firmakursus)

#### Beskrivelse:

This course provides students with the fundamental knowledge and skills to use Windows PowerShell for administering and automating administration of Windows servers. This course provides students the skills to identify and build the command they require to perform a specific task. In addition, students learn how to build scripts to accomplish advanced tasks such as automating repetitive tasks and generating reports. This course provides prerequisite skills supporting a broad range of Microsoft products, including Windows Server, Windows Client, Microsoft Exchange Server, Microsoft SharePoint Server, Microsoft SQL Server, and Microsoft System Center. In keeping with that goal, this course will not focus on any one of those products, although Windows Server, which is the common platform for all of those products, will serve as the example for the techniques this course teaches.

#### **Company Events**

These events can be delivered exclusively for your company at our locations or yours, specifically for your delegates and your needs. The Company Events can be tailored or standard course deliveries.

### Målgruppe:

This course is intended for IT Professionals who are already experienced in general Windows Server and Windows client administration, and who want to learn more about using Windows PowerShell for administration. No prior experience with any version of Windows PowerShell or any scripting language is assumed. This course is also suitable for IT Professionals already experienced in server administration, including Exchange Server, SharePoint Server, SQL Server, and System Center. Job role: Administrator

Features: none

### Agenda:

- Describe the functionality of Windows PowerShell and use it to run and find basic commands.
- Identify and run cmdlets for local system administration.
- Work with the Windows PowerShell pipeline.
- Use PSProviders and PSDrives to work with other forms of storage.
- Query system information by using WMI and CIM.
- Work with variables, arrays, and hash tables.

- Write basic scripts in Windows PowerShell.
- Administer remote computers with Windows PowerShell.
- Manage Azure resources with PowerShell.
- Manage Microsoft 365 services with PowerShell.
- Use background jobs and scheduled jobs.

## Indhold:

| Module 1: Getting started with Windows PowerShell                                                                                                    | Lab : Creating files and folders on a remote computer                                                                                            | Lessons for module 8                                                                                           |
|----------------------------------------------------------------------------------------------------|----------------------------------------------------------------------------------------------------|----------------------------------------------------------------------------------------------------|
|                                                                                                    |                                                                                                    | <ul> <li>Use basic Windows PowerShell remoting</li> <li>Use advanced Windows PowerShell</li> </ul>             |
| This module will introduce you to Windows<br>PowerShell and provide an overview of the<br>product's functionality. The module explains                                                                                                    | After completing module 4, students will be able to:                                                                                             | remoting techniques Use PSSessions                                                                             |
| how to open and configure Windows<br>PowerShell. It also explains how to run<br>commands and use the built-in Help system in                                                                                                    | <ul><li>Use PSProviders.</li><li>Use PSDrives.</li></ul>                                                                                         | Lab : Managing multiple computers                                                                              |
| Windows PowerShell.                                                                                                    | Module 5: Querying management information by using CIM and WMI                                                                                   | Lab : Using implicit remoting                                                                                  |
| Lessons for module 1                                                                                                    | This module introduces you to two parallel                                                                                                    | Lab : Performing one-to-many remoting                                                                          |
| <ul> <li>Windows PowerShell overview</li> <li>Understanding Windows PowerShell command syntax</li> </ul>                                                                                                    | technologies: Windows Management<br>Instrumentation (WMI) and Common<br>Information Model (CIM). Both these                                      | Lab : Performing one-to-one remoting                                                                           |
| Find commands and getting help in<br>Windows PowerShell                                                                                                    | technologies provide local and remote access<br>to a repository of management information<br>including access to robust information              | Lab : Enabling remoting on the local computer                                                                  |
| Lab : Configuring the Windows PowerShell<br>console application                                                                                                    | available from the operating system, computer hardware, and installed software.                                                                  | After completing module 8, students will be able to:                                                           |
| Lab : Configuring the Windows PowerShell ISE application                                                                                                    | Lessons for module 5                                                                                                    | Describe remoting architecture and security.                                                                   |
| Lab : Finding and running Windows PowerShell                                                                                                    | <ul> <li>Understand CIM and WMI</li> <li>Query data by using CIM and WMI</li> <li>Make changes by using CIM and WMI</li> </ul>                   | <ul> <li>Use advanced remoting techniques.</li> <li>Create and manage persistent remoting sessions.</li> </ul> |
| commands                                                                                                    | Lab : Querying information by using WMI                                                                                                    | Module 9: Managing Azure resources with<br>PowerShell                                                          |
| Lab : Using Help and About files                                                                                                    |                                                                                                    |                                                                                                    |
|                                                                                                    | Lab : Querying information by using CIM                                                                                                    |                                                                                                    |
|                                                                                                    |                                                                                                    | This module provides information about Azure                                                                   |
| After completing module 1, students will be                                                                                                    | Laboration and the second back                                                                                                    | PowerShell. It also introduces Azure Cloud                                                                     |
| able to:                                                                                                    | Lab : Invoking methods                                                                                                    | Shell. It explains how to manage Azure VMs with PowerShell. The module also describes                          |
| Open and configure Windows PowerShell.                                                                                                    |                                                                                                    | how you can manage storage and Azure                                                                           |
| Discover, learn, and run Windows<br>PowerShell commands.                                                                                                    | After completing module 5, students will be able to:                                                                                             | subscriptions with Azure PowerShell.                                                                           |
| Find Windows PowerShell commands for<br>performing specific tasks.                                                                                                    | Differentiate between Common<br>Information Model and Windows                                                                                    | Lessons for module 9                                                                                           |
| Module 2: Windows PowerShell for local                                                                                                    | Management Instrumentation.                                                                                                    | Azure PowerShell                                                                                               |
| systems administration                                                                                                    | Query management information by using                                                                                                    | Introduce Azure Cloud Shell                                                                                    |
|                                                                                                    | CIM and WMI. Invoke methods by using CIM and WMI.                                                                                                | <ul> <li>Manage Azure VMs with PowerShell</li> <li>Manage storage and subscriptions</li> </ul>                 |
| This module introduces you to the different                                                                                                    |                                                                                                    |                                                                                                    |
|                                                                                                    |                                                                                                    |                                                                                                    |
| types of cmdlets commonly used for system                                                                                                    | Module 6: Working with variables, arrays, and                                                                                                    | Lab : Installing Azure PowerShell module                                                                       |
| types of cmdlets commonly used for system administration. While you can search for                                                                                                    | Module 6: Working with variables, arrays, and hash tables                                                                                        | Lab : Installing Azure PowerShell module                                                                       |
| types of cmdlets commonly used for system<br>administration. While you can search for<br>cmdlets each time you need to accomplish a                                                                                                    | -                                                                                                    | -                                                                                                    |
| types of cmdlets commonly used for system administration. While you can search for                                                                                                    | -                                                                                                    | Lab : Installing Azure PowerShell module<br>Lab : Installing Cloud Shell                                       |
| types of cmdlets commonly used for system<br>administration. While you can search for<br>cmdlets each time you need to accomplish a<br>task, it is more efficient to have at least a basic                                                                                                    | hash tables                                                                                                    | -                                                                                                    |
| types of cmdlets commonly used for system<br>administration. While you can search for<br>cmdlets each time you need to accomplish a<br>task, it is more efficient to have at least a basic<br>understanding of these cmdlets. This module<br>also explains how to install and start using                                      | hash tables<br>This module provides you the skills and<br>knowledge required to use variables, arrays,                                           | Lab : Installing Cloud Shell<br>Lab : Managing Azure resources with Azure<br>PowerShell                        |
| types of cmdlets commonly used for system<br>administration. While you can search for<br>cmdlets each time you need to accomplish a<br>task, it is more efficient to have at least a basic<br>understanding of these cmdlets. This module<br>also explains how to install and start using<br>Windows PowerShell in Windows 10. | hash tables<br>This module provides you the skills and<br>knowledge required to use variables, arrays,<br>and hash tables in Windows PowerShell. | Lab : Installing Cloud Shell<br>Lab : Managing Azure resources with Azure                                      |

M-AZ040

| Network configuration cmdlets |
|-------------------------------|
|-------------------------------|

Server administration cmdlets
 Windows PowerShell in Windows 10

Lab : Creating a website

Lab : Configuring network settings on Windows Server

Lab : Creating and managing Active Directory objects

After completing module 2, students will be able to:

- Identify and use cmdlets for AD DS administration.
- Identify and use cmdlets for network configuration.
- Identify and use cmdlets for server administration tasks.
- Install and use Windows PowerShell in Windows 10.

Module 3: Working with the Windows PowerShell pipeline

This module introduces the pipeline feature of Windows PowerShell. The pipeline feature is included in several command-line shells such as the command prompt in the Windows operating system. However, the pipeline feature in Windows PowerShell provides more complex, flexible, and capable functionalities compared to other shells. This module provides you with the skills and knowledge that will help you use Windows PowerShell more effectively and efficiently.

Lessons for module 3

- Understand the pipeline
- Select, sort, and measure objects
- Filter objects out of the pipeline
- Enumerate objects in the pipeline
- Send and pass pipeline data as output

Lab : Selecting, sorting, and displaying data

Lab : Filtering objects

Lab : Enumerating objects

Lab : Converting objects

After completing module 3, students will be

Manipulate arrays and hash tables

Lab : Using hash tables

Lab : Using arrays

Lab : Working with variable types

After completing module 6, students will be able to:

- Assign a value to variables.
- Describe how to manipulate variables.
   Describe how to manipulate arrays and hash tables.

Module 7: Windows PowerShell scripting

This module explains how to package a Windows PowerShell command in a script. Scripts allow you to perform repetitive tasks and more complex tasks than cannot be accomplished in a single command.

Lessons for module 7

- Introduction to scripting with Windows PowerShell
- Script constructs
- Import data from files
- Accept user input
- Troubleshooting and error handling
- Functions and modules

Lab : Signing a script

Lab : Processing an array with a ForEach loop

Lab : Processing items by using If statements

Lab : Creating users based on a CSV file

Lab : Querying disk information from remote computers

Lab : Updating the script to use alternate credentials

After completing module 7, students will be able to:

Run a Windows PowerShell script.Use Windows PowerShell scripting

Use Azure Cloud Shell.

- Manage Azure VMs with PowerShell.
- Manage storage and subscriptions.
- Module 10: Managing Microsoft 365 services with PowerShell

This module describes how to use PowerShell to manage Microsoft 365 user accounts, licenses, and groups, Exchange Online, SharePoint Online, and Microsoft Teams.

Lessons for module 10

- Manage Microsoft 365 user accounts, licenses, and groups with PowerShell
- Manage Exchange Online with PowerShell
- Manage SharePoint Online with PowerShell
- Manage Microsoft Teams with PowerShell

Lab : Managing Exchange Online resources with Windows PowerShell

Lab : Managing SharePoint Online with Windows PowerShell

Lab : Managing Microsoft 365 user and group objects with Windows PowerShell

Lab : Connecting to Microsoft 365 with Windows PowerShell

After completing module 10, students will be able to:

Manage Microsoft 365 user accounts, licenses, and groups with PowerShell.

- Manage Exchange Online with PowerShell.
- Manage SharePoint Online with PowerShell.
- Manage Microsoft Teams with PowerShell.

Module 11: Using background jobs and scheduled jobs

This module describes how to use background jobs and scheduled jobs. It also explains how to create schedules jobs and retrieve job results.

Lessons for module 11

Use background jobs

Use scheduled jobs

Lab : Starting and managing jobs

able to:

- Describe the purpose of the Windows
   PowerShell pipeline.
- Select, sort, and measure objects in the pipeline.
- Filter objects out of the pipeline.
- Enumerate objects in the pipeline.
- Send output consisting of pipeline data.

Module 4: Using PSProviders and PSDrives

This module introduces the PSProviders and PSDrives adapters. A PSProvider is basically a Windows PowerShell adapter that makes some form of storage resemble a disk drive. A PSDrive is an actual connection to a form of storage. You can use these two adapters to work with various forms of storage by using the same commands and techniques that you use to manage the file system.

Lessons for module 4

- Using PSProviders
- Using PSDrives

Lab : Create a new Active Directory group

Lab : Creating a registry key for your future scripts

#### Flere Informationer:

For yderligere informationer eller booking af kursus, kontakt os på tlf.nr.: 44 88 18 00 training@globalknowledge.dk

www.globalknowledge.com/da-dk/

Global Knowledge, Stamholmen 110, 2650 Hvidovre

constructs.

- Import data from a file.
- Obtain user input.
- Troubleshoot scripts and understand error actions.
- Create functions and modules.

Module 8: Administering remote computers with Windows PowerShell

This module introduces you to the Windows PowerShell remoting technology that enables you to connect to one or more remote computers and instruct them to run commands on your behalf.

Lab : Creating a scheduled job

After completing module 11, students will be able to:

- Create and use background jobs.
- Create and use schedules jobs.